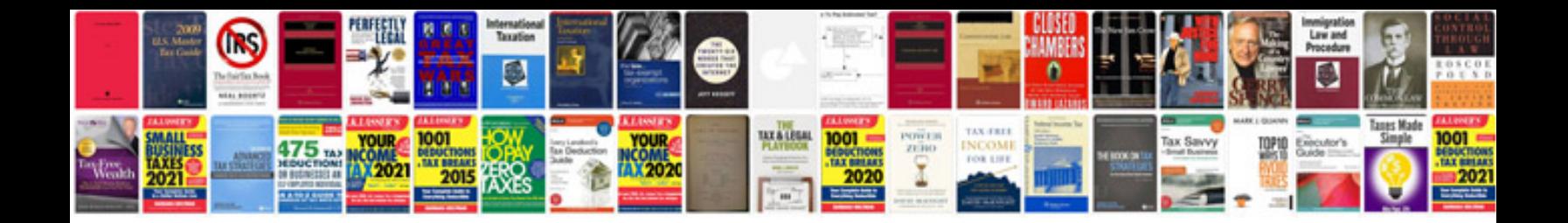

**Trading systems and money management**

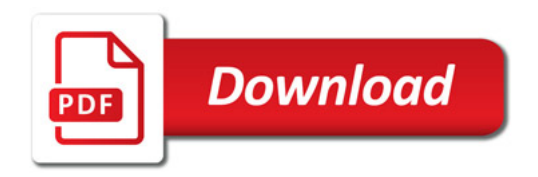

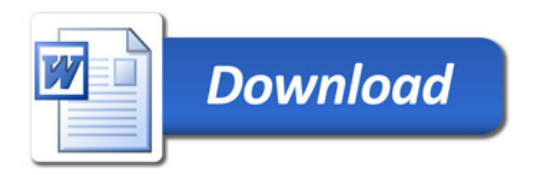